**Total No. of Questions : 8]**

**P827 [FORD]**  $1220$  **[Total No. of Pages : 2** 

**SEAT No. :**

**[5870]-1150 T.E. (I.T.)**

## **WEB APPLICATION DEVELOPMENT (2019 Pattern) (Semester - II) (414464A)**

*Time : 2½ Hours]* **[Max. Marks : 70** [Max. Marks : 70]

*Instructions to the candidates:*

- *1) Answer Q.1 or Q.2, Q.3 or Q.4, Q.5 or Q.6, Q.7 or Q.8.*
- *2) Neat diagrams must be drawn wherever necessary.*
- *3) Figures to the right indicate full marks.*
- *4) Assume suitable data, if necessary.* (2019 Pattern<br>
purs]<br>
to the candidates:<br>
swer Q.1 or Q.2, Q.3 or<br>
at diagrams must be dra<br>
gures to the right indica<br>
sume suitable data, if ne

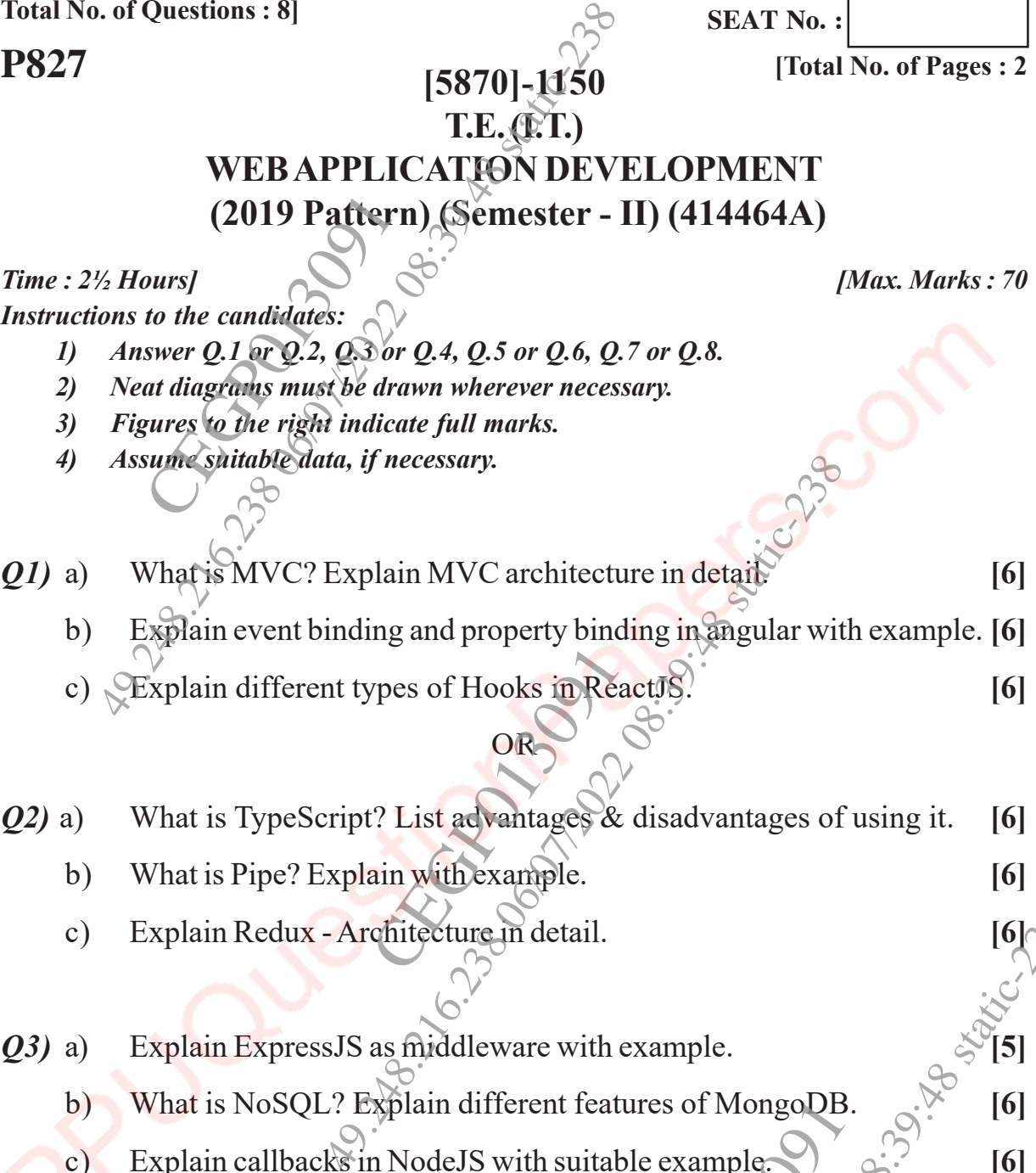

c) Explain different types of Hooks in ReactJS. **[6]**

# *Q2)* a) What is TypeScript? List advantages & disadvantages of using it. **[6]** b) What is Pipe? Explain with example. **[6]** CEGP013091

OR

- c) Explain Redux Architecture in detail. **[6]**
- *Q3)* a) Explain ExpressJS as middleware with example.  $\frac{1}{2}$  [5]
	- b) What is NoSQL? Explain different features of MongoDB. <sup>[6]</sup>
	- c) Explain callbacks in NodeJS with suitable example. **[6]** [6]

## OR

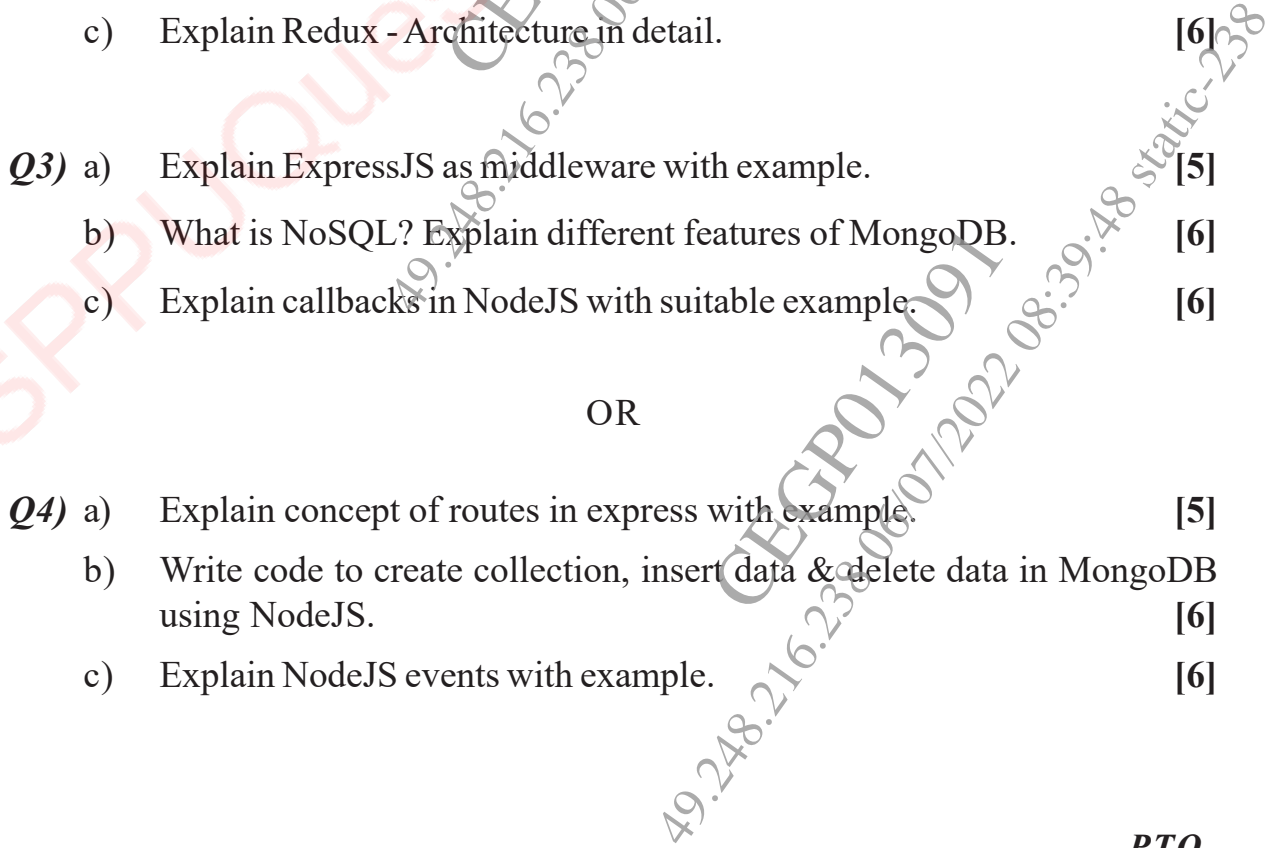

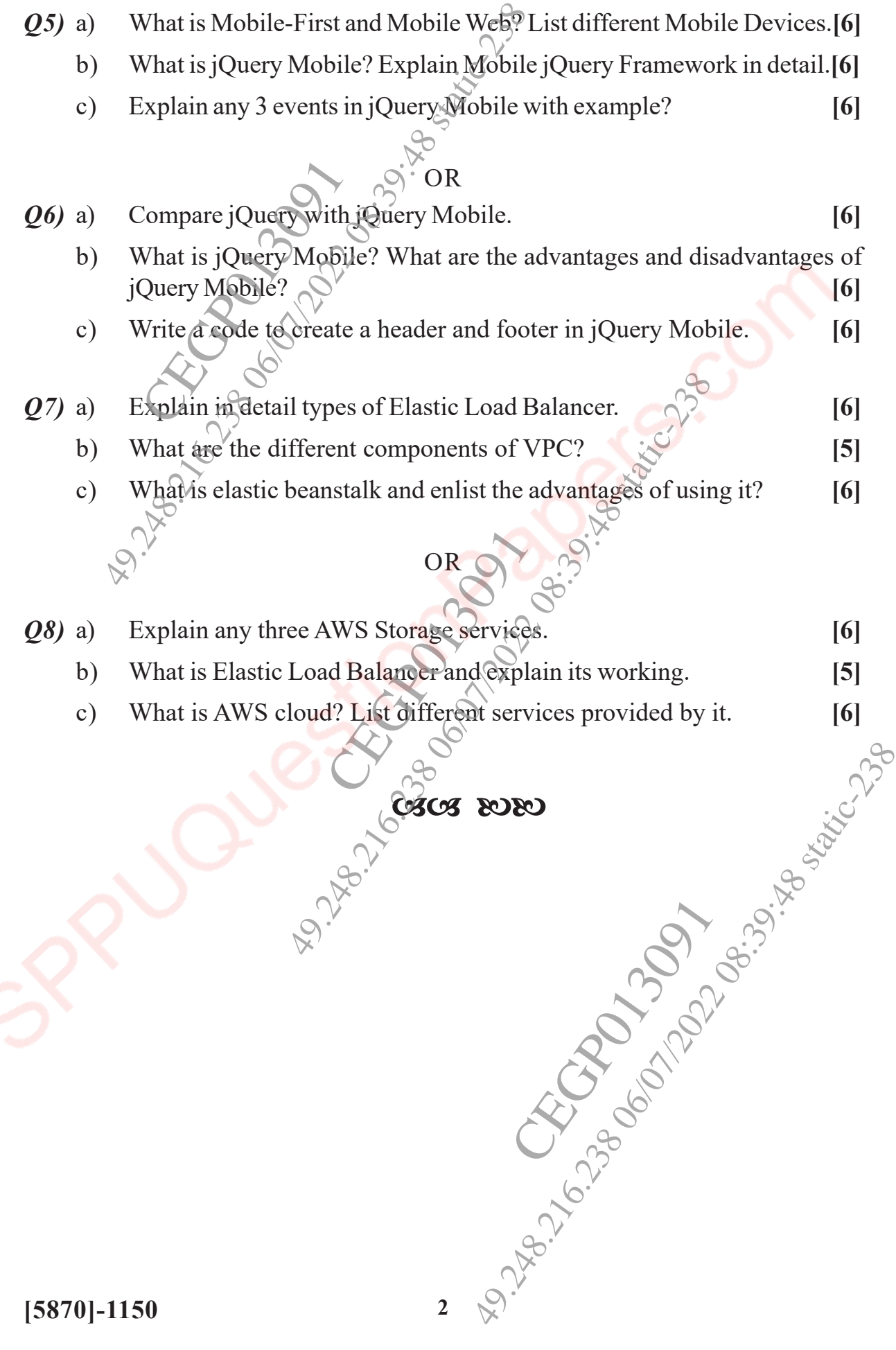